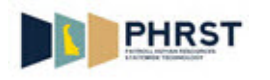

## **Override and Append**

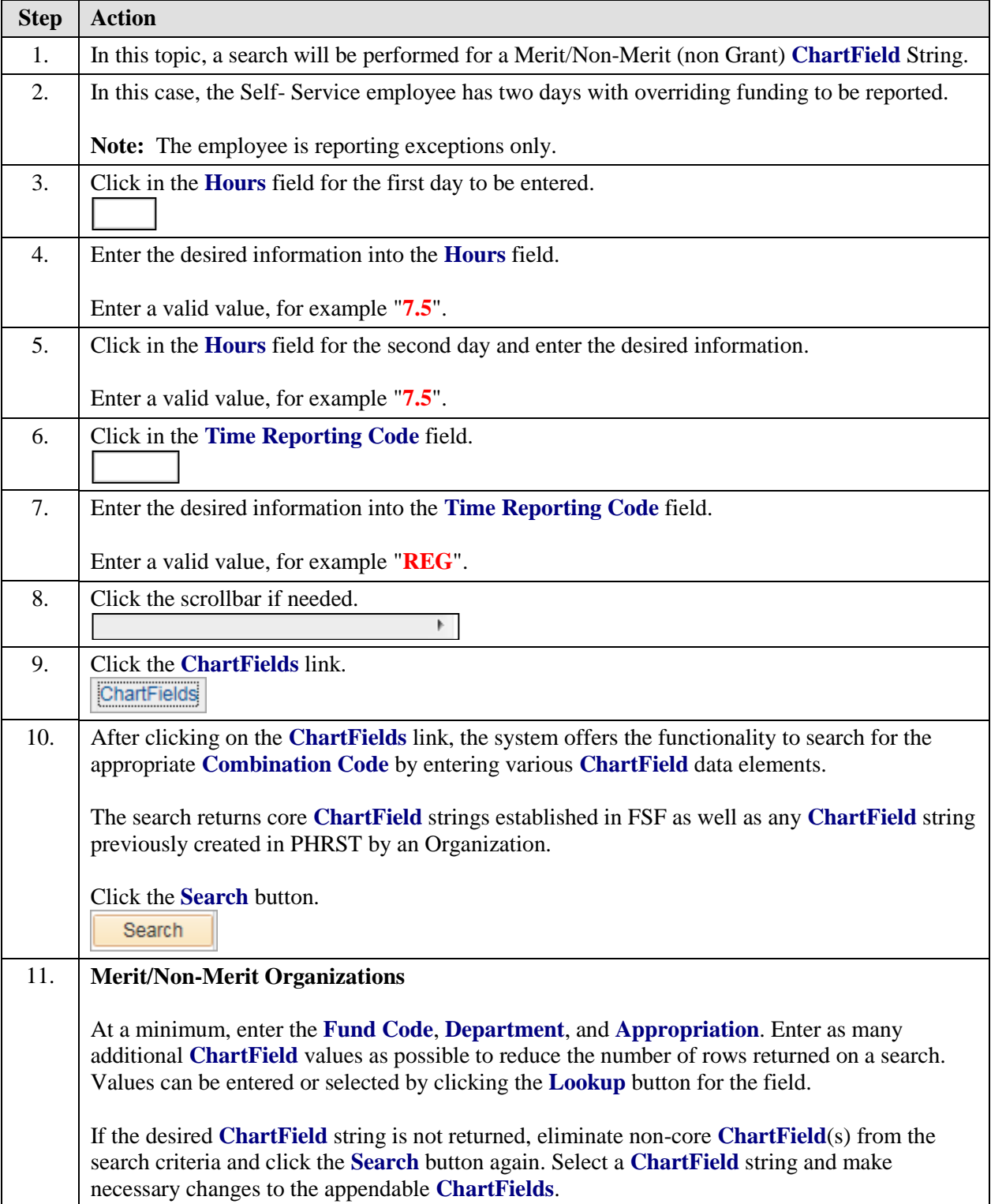

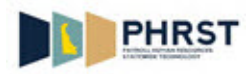

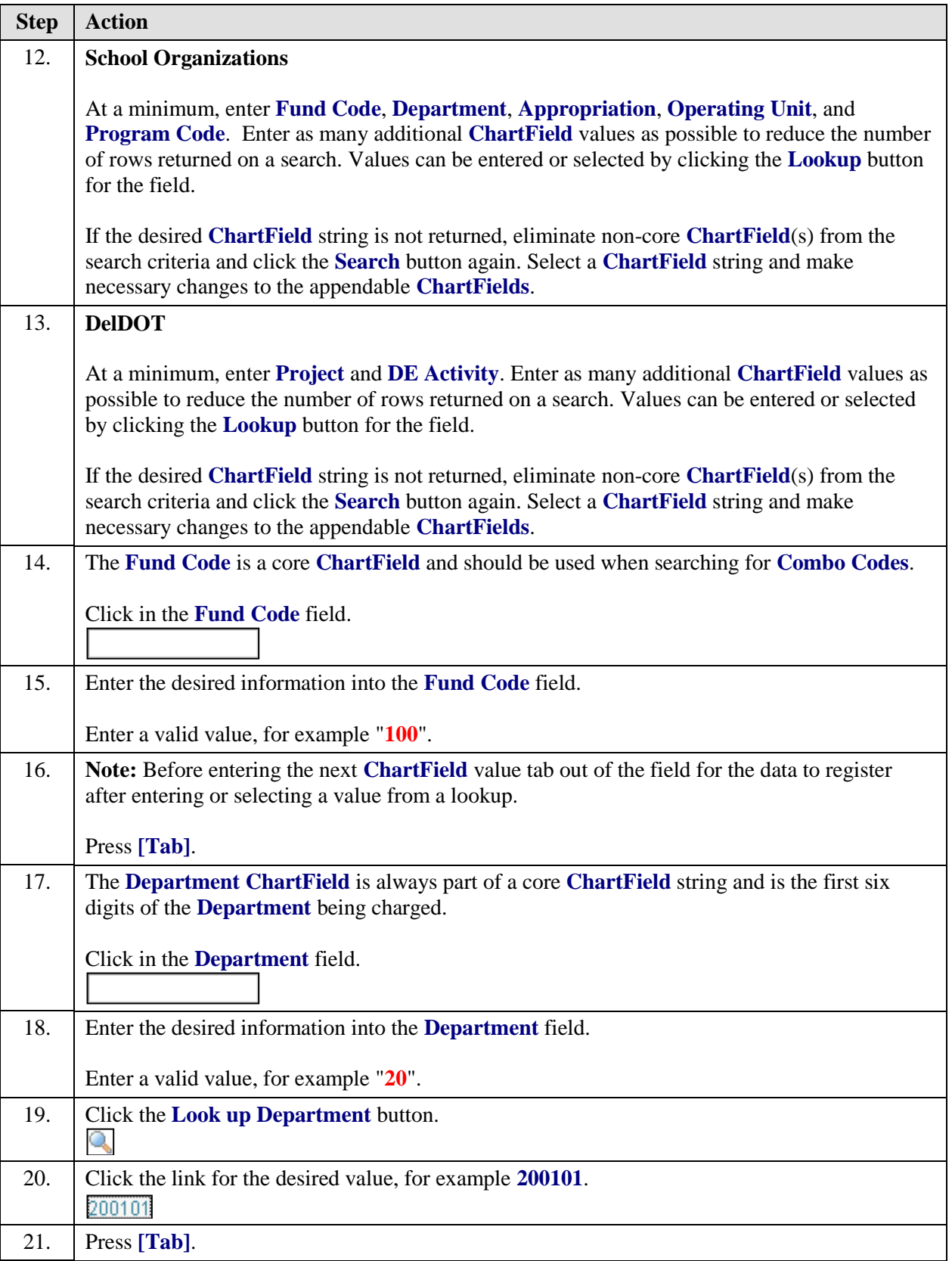

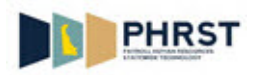

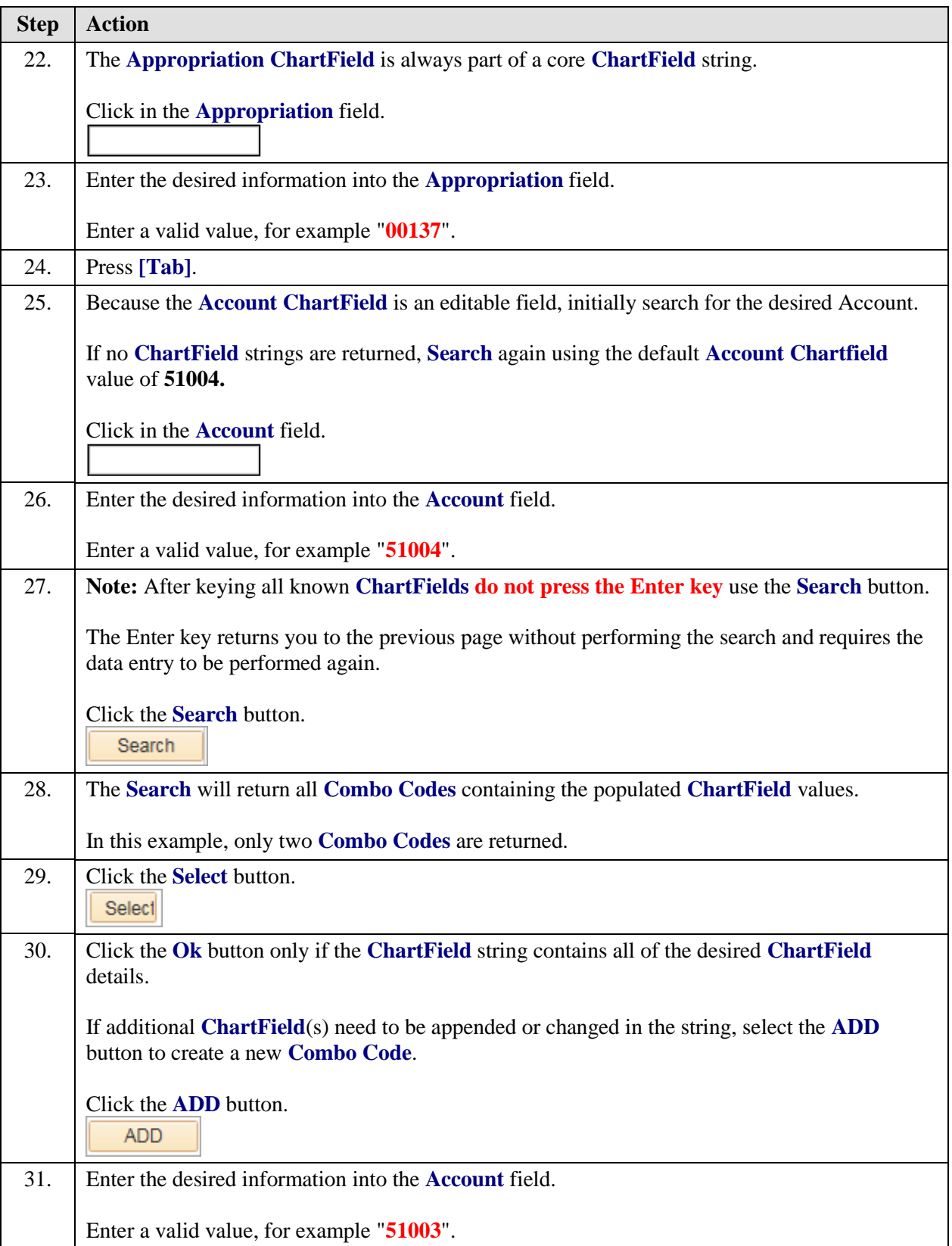

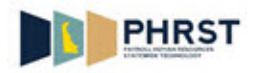

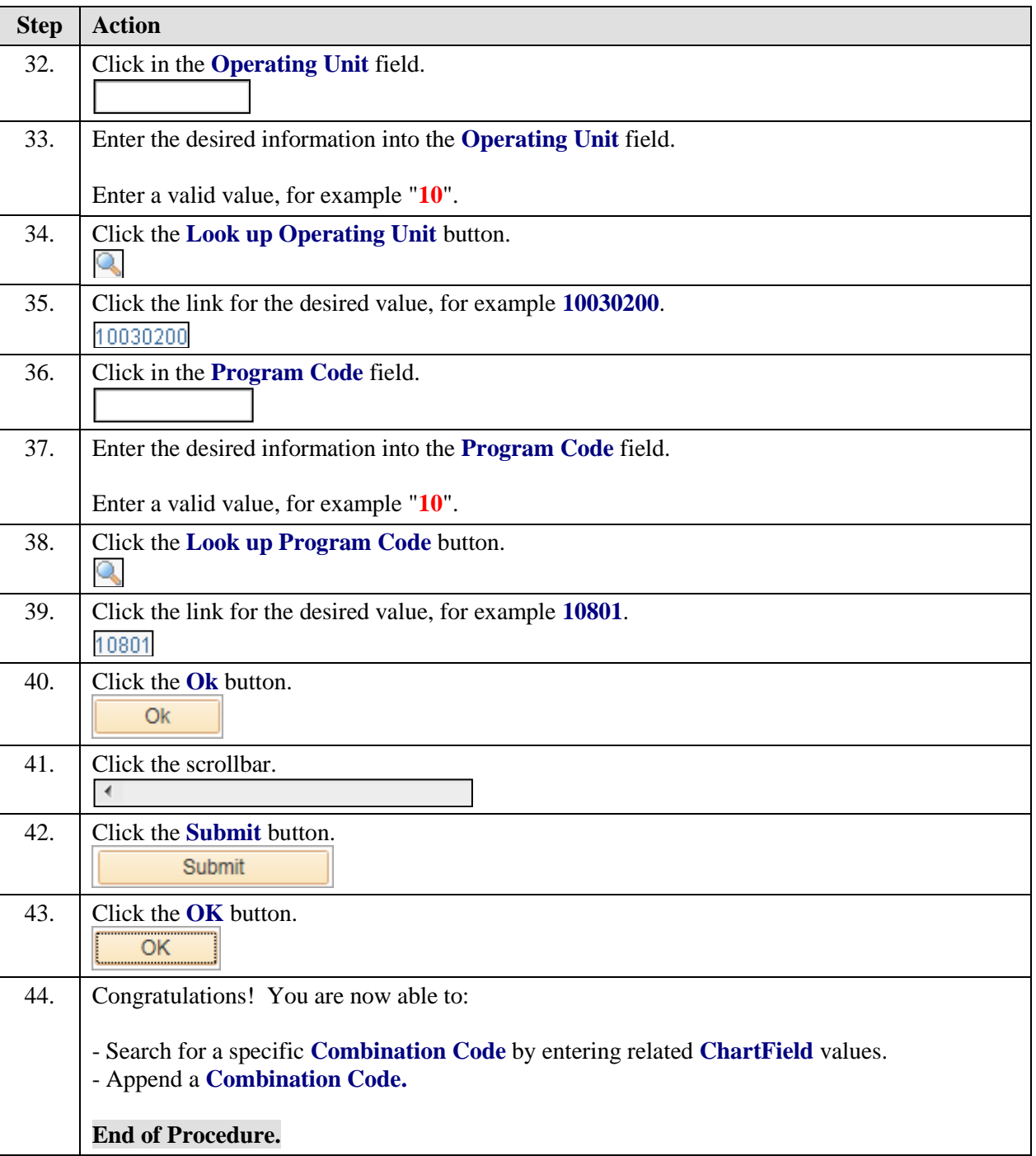